# HP Jetdirect 2900nw Print Server

#### Enable easy office-wide mobile printing

Add mobile printing freedom, productivity, and security to your office in no time. Easily connect HP LaserJet and PageWide Enterprise printers and MFPs<sup>1</sup> to your wireless<sup>2</sup> or wired network—and keep management tasks to a minimum.

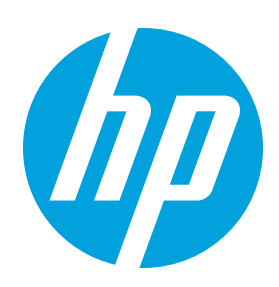

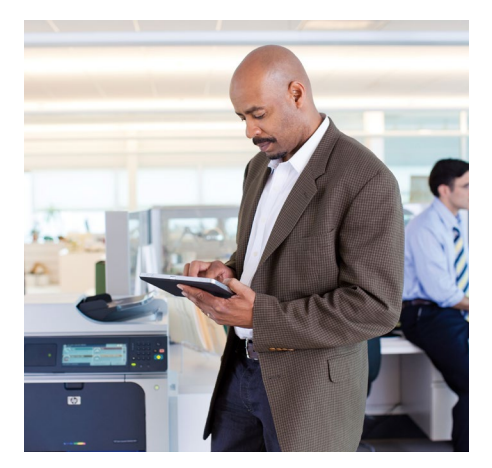

#### Extend your wireless printing reach with ease

Conveniently print from mobile devices in just a few easy steps. With the HP Jetdirect 2900nw Print Server, you can:<sup>2</sup>

- Set up networking on select HP LaserJet and PageWide Enterprise printers and MFPs in minutes, and manage your fleet with minimal effort. The accessory connects directly into the back USB port of your HP printer or MFP<sup>1</sup>
- Choose an HP Jetdirect-enabled printer or MFP from your mobile device and print from anywhere in the office<sup>2</sup>
- Save your employees time and effort by making it easy to send print jobs from smartphones, tablets, or laptop PCs that use a 2.4 GHz or 5 GHz bandwidth<sup>2</sup>

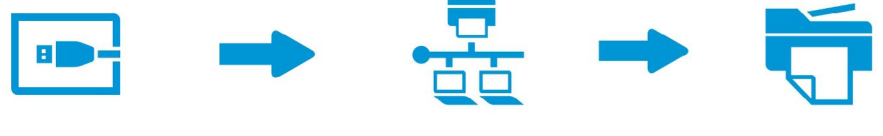

1. Plug accessory into printer 2. Find printer on network 3. Hit Print

#### Add mobile printing without adding to your workload

Proactively manage the print server and help save valuable time:

- Streamline setup, control wireless access, set restrictions on mobile printing, and more across your fleet of networked MFPs and printers using HP Web Jetadmin remote management software<sup>2</sup>
- Easily apply changes at the device level using the control panel or HP Embedded Web Server

### Create a safety net for your network

Make mobile printing simple for employees and secure for your business:

- Help ensure only authorized users can access your wired or wireless networks<sup>2</sup>
- Send files to networked printers and MFPs using 256bit encryption to help protect business information in transit and at the printer or MFP
- •Make printing accessible for all while protecting sensitive business information with simultaneous Ethernet and wireless connections. Guests can print from mobile devices without accessing your company network

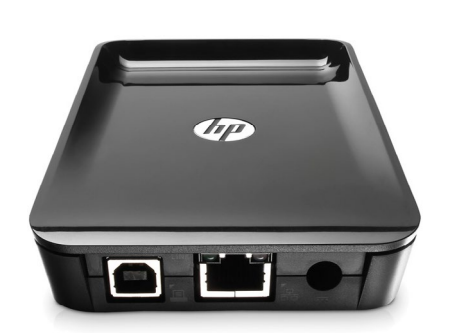

## Product specifications

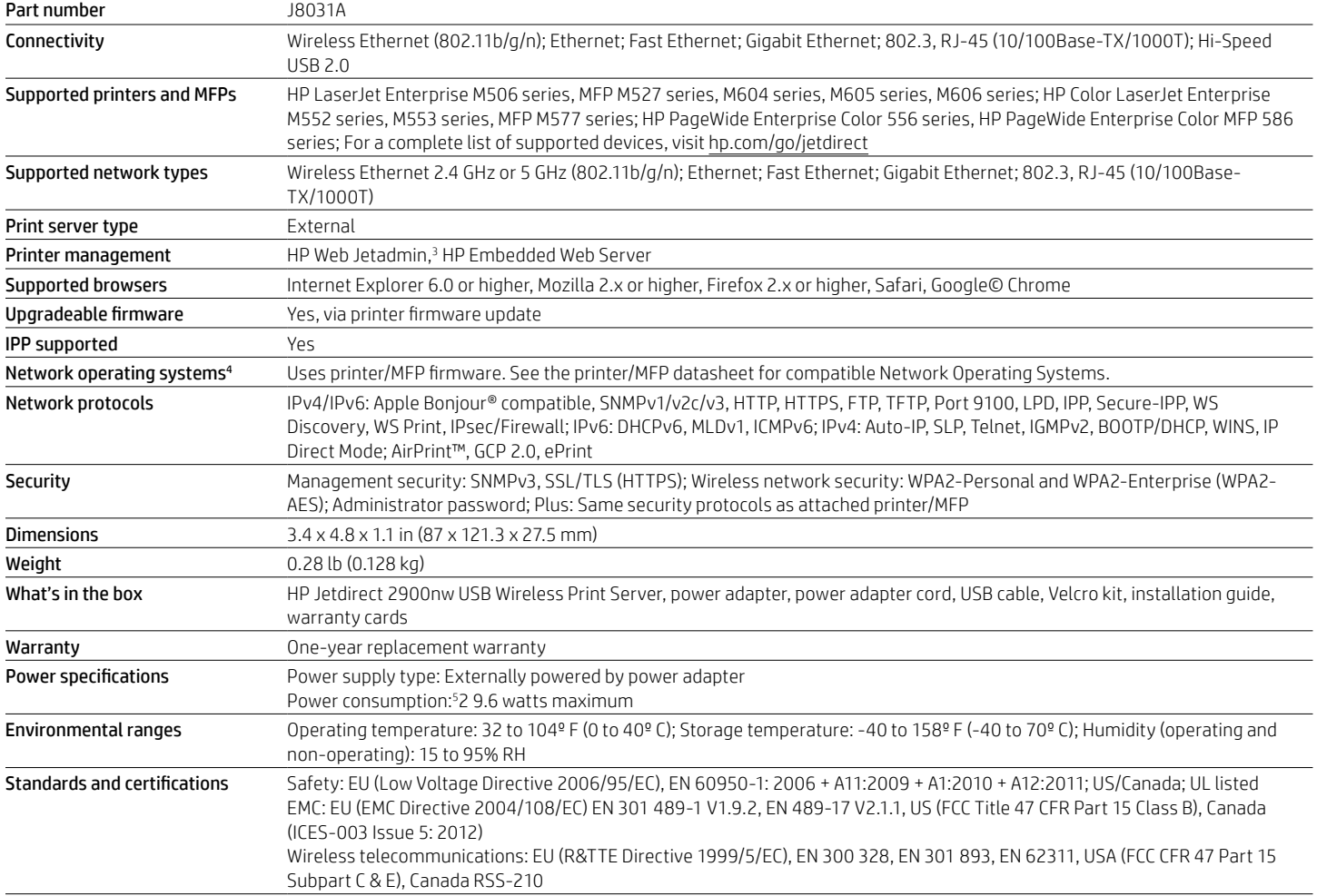

#### Learn more at [hp.com/go/businessmobileprinting](http://www.hp.com/go/businessmobileprinting)

- <sup>1</sup> HP Jetdirect 2900nw Print Server accessory is compatible with select HP LaserJet and PageWide Enterprise printers and MFPs with HP FutureSmart Firmware, introduced Spring 2015 and later. For a list of supported devices, see [hp.com/go/jetdirect](http://www.hp.com/go/jetdirect).
- <sup>2</sup> Wireless operations are compatible with 2.4 GHz or 5.0 GHz routers. App or software and HP ePrint account registration may also be required. Learn more at [hp.com/go/](http://www.hp.com/go/mobileprinting) [mobileprinting.](http://www.hp.com/go/mobileprinting)
- <sup>3</sup> HP Web Jetadmin is free and available for download at h<u>p.com/go/webjetadmin</u>. Universal device plug-in is offered with HP Web Jetadmin 10.3 SR4 and higher.
- 4 Not all protocol and operating system combinations are supported. For more information refer to the Setup Guide on the support page [hp.com/support/jd2900nw.](http://www.hp.com/support/jd2900nw) Select View All under Most Viewed Solutions and then select Setup Guide.
- <sup>5</sup> Values subject to change. Power numbers are the highest values measured using all standard voltages. See [hp.com/support](http://www.hp.com/support) for current information.

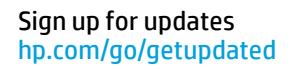

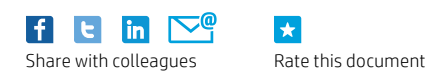

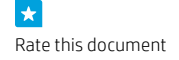

© Copyright 2015-2016 HP Development Company, L.P. The information contained herein is subject to change without notice. The only warranties for HP products and services are set forth in the express warranty statements accompanying such products and services. Nothing herein should be construed as constituting an additional warranty. HP shall not be liable for technical or editorial errors or omissions contained herein.

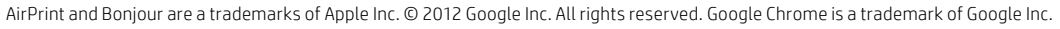

4AA5-9409ENW, April 2016, Rev. 1